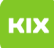

## Funktionelles Exchange-Postfach in OWA öffnen

## 02.05.2024 02:41:58

## **FAQ-Artikel-Ausdruck**

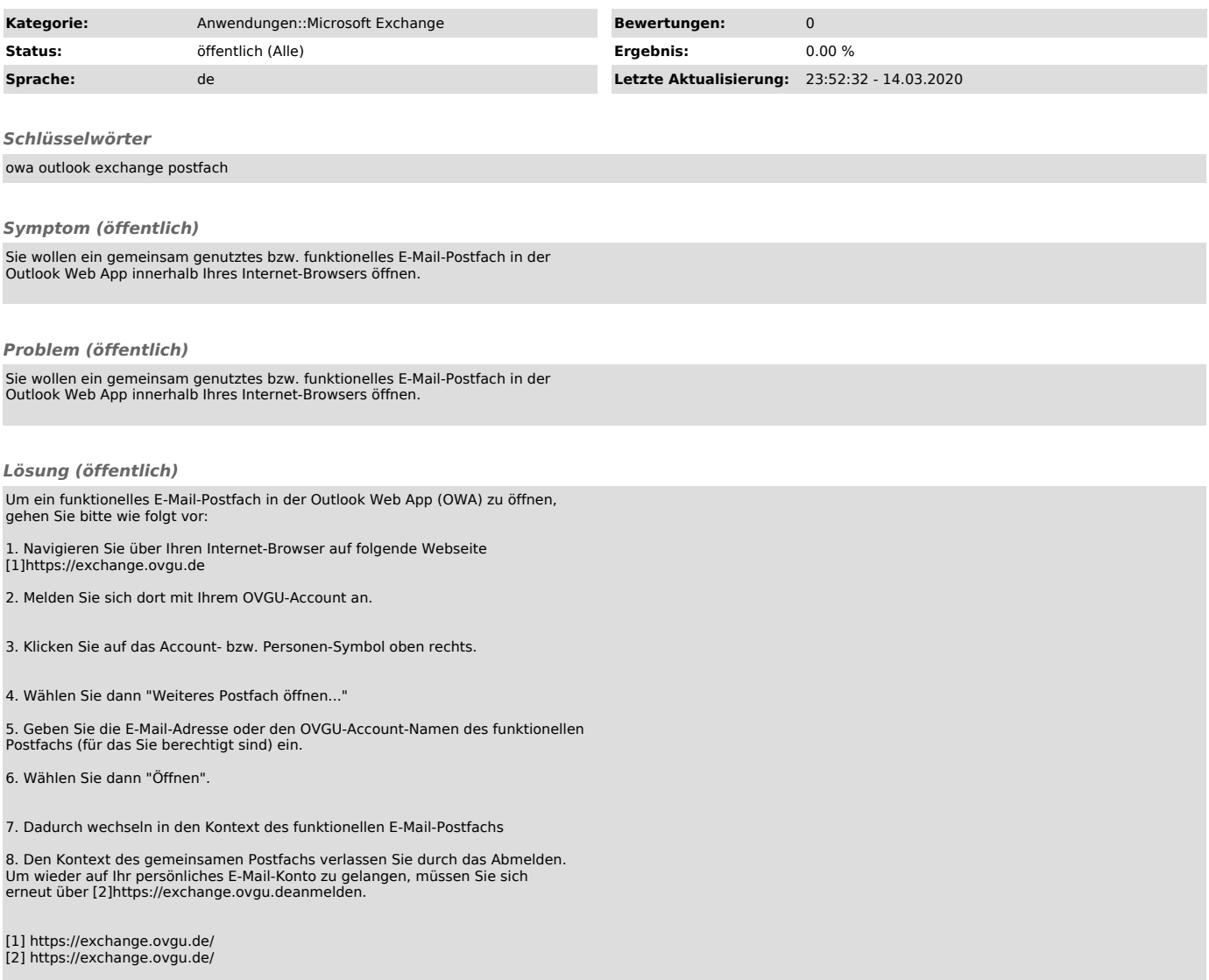